**ADM.ADMUC.INTERNO.0014886.08-07-2020-R**

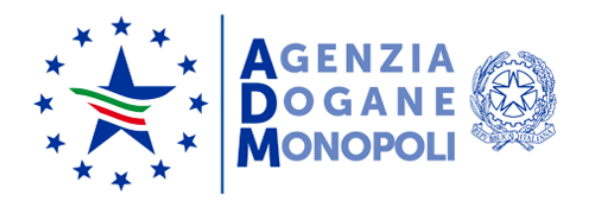

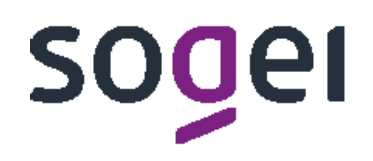

# *WEB SERVICES MONOPOLI*

*"SISTEMA EUROPEO TRACCIAMENTO TABACCHI"*

*PRODUTTORI / IMPORTATORI*

# **Indice**

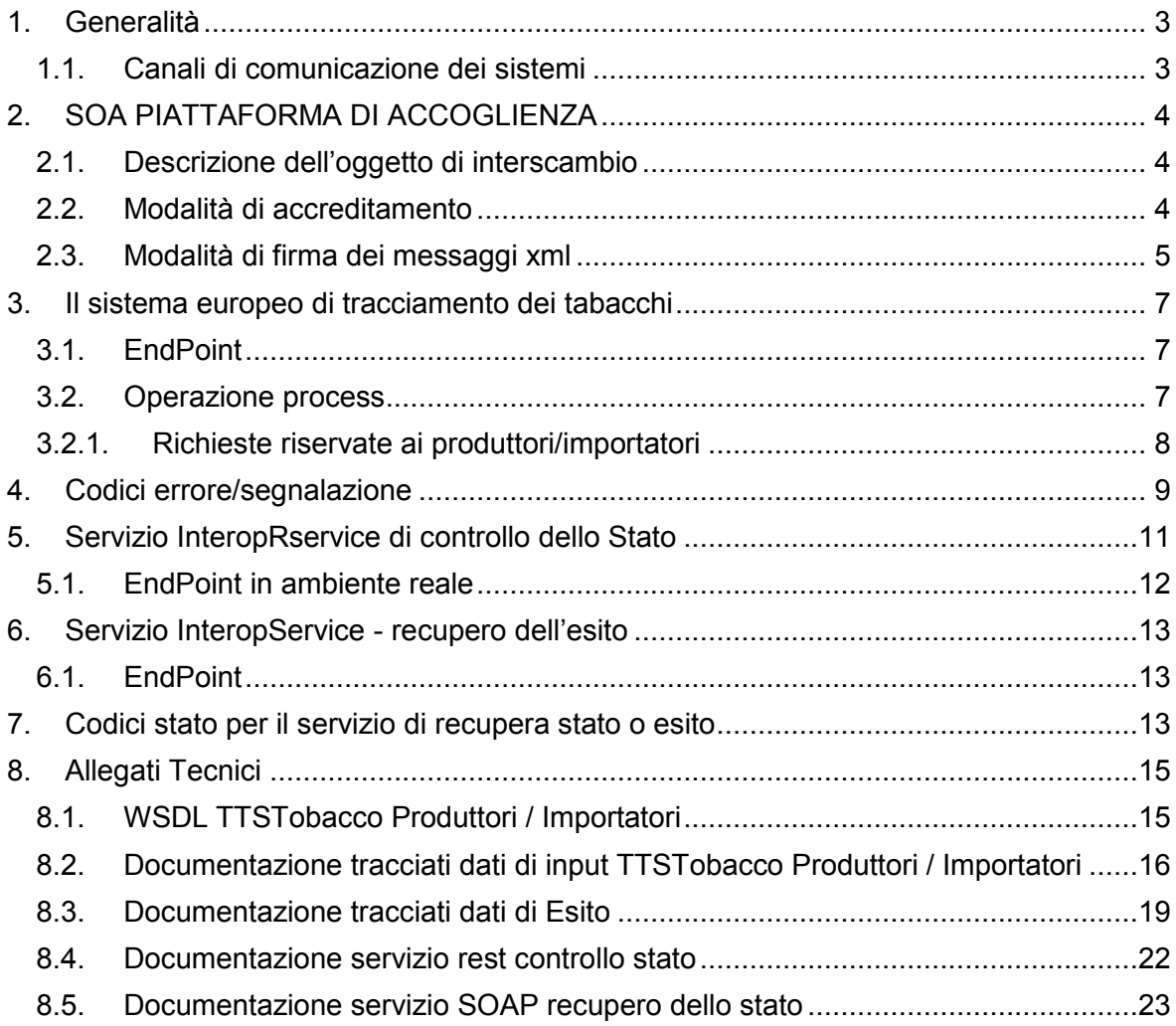

# <span id="page-2-1"></span><span id="page-2-0"></span>**1. GENERALITÀ**

# **1.1. CANALI DI COMUNICAZIONE DEI SISTEMI**

La "*piattaforma di accoglienza*" si compone di una serie di web services esposti da SOGEI che sfruttano i protocolli di comunicazione più diffusi (SOAP, REST) e sono fruibili attraverso canali di comunicazione sicuri.

La cooperazione tra ente interessato e SOGEI è effettuata attraverso un canale https bilanciato (certificato client e server).

I suddetti servizi hanno lo scopo di automatizzare l'acquisizione, da parte dell'Agenzia delle Dogane e dei Monopoli (ADM), di dichiarazioni/richieste (di seguito messaggi) provenienti da operatori economici opportunamente autenticati e autorizzati.

In sintesi, si tratta di un'interfaccia di comunicazione generalizzata che raccoglie al suo interno i controlli quali autenticazione, autorizzazione, verifica schema dati, firma, ecc.

L'operatore economico che intenda avvalersi della modalità di comunicazione systemto-system, quindi, dovrà sviluppare una applicazione client tenendo conto delle informazioni divulgate in questo documento con il quale potrà fruire del servizio al fine dell'invio dello specifico messaggio.

I passi propedeutici a tale operazione sono: la generazione del certificato di autenticazione e la richiesta di autorizzazione allo specifico servizio (si veda paragrafo [2.2\)](#page-3-2).

Le principali fasi elaborative previste dall'interfaccia di comunicazione sono:

- verifica del certificato di autenticazione
- verifica dell'autorizzazione dell'utente
- controllo del formato del messaggio (XSD)
- verifica del certificato di firma
- protocollazione dell'invio (*IUT: identificativo univoco della transazione*), produzione e invio all'utente della ricevuta di accettazione
- trasmissione del messaggio al processo di business per i controlli sostanziali

Parallelamente sono messi a disposizione degli operatori i servizi per:

- il polling del messaggio: si monitora lo stato di lavorazione per sapere se è disponibile l'esito finale dell'elaborazione;
- il prelievo degli esiti: per recuperare l'esito finale dell'elaborazione.

Per poter usufruire delle funzionalità offerte dalla piattaforma di accoglienza l'operatore dovrà creare un client, ricavabile mediante il file **WSDL** (Web Services Description Language) che definisce l'interfaccia del servizio.

I messaggi XML da trasmettere devono essere:

- creati seguendo precisi schemi XSD, rispettandone il contenuto e tutti i vincoli di obbligatorietà e molteplicità
- firmati dal client, ove previsto
- inviati sfruttando il messaggio SOAP.

<span id="page-3-0"></span>Gli schemi XSD sono pubblicati sul PUDM nell'apposita sezione dedicata al servizio.

# **2. SOA PIATTAFORMA DI ACCOGLIENZA**

# <span id="page-3-1"></span>**2.1. DESCRIZIONE DELL'OGGETTO DI INTERSCAMBIO**

Per ciascun servizio erogato viene rilasciato uno specifico tracciato dati XSD che contiene tutti i campi necessari alla sottomissione delle richieste di elaborazione ed alla gestione dei messaggi di ritorno. I campi di input obbligatori per il servizio sono riportati nell'allegato tecnico.

# <span id="page-3-2"></span>**2.2. MODALITÀ DI ACCREDITAMENTO**

Per usufruire dei servizi è necessario essere in possesso delle credenziali SPID (Sistema Pubblico di Identità Digitale) di livello 2 (permette l'accesso ai servizi con nome utente e password insieme ad un codice temporaneo che viene inviato all'utente mediante sms o con app mobile dedicata) o CNS (Carta Nazione dei Servizi). Per ulteriori informazioni sull'ottenimento di tali credenziali si rimanda ai rispettivi fornitori del servizio di Identity Management.

Gli utenti in possesso delle suddette credenziali accedono al Portale Unico Dogane e Monopoli per richiedere le autorizzazioni tramite MAU (Modello Autorizzativo Unico), autenticandosi attraverso la pagina di login disponibile nella seguente sezione:

"Area riservata" > "Accesso per utenti esterni con credenziali".

Nell'ambito della sicurezza e delle modalità di accreditamento, l'accesso ai servizi cooperativi si articola in due fasi ben distinte, **autenticazione** ed **autorizzazione** così come già avviene per l'accesso ai servizi web on-line; in particolare:

- 1. autenticazione utente: l'accesso ai servizi è consentito ai soli utenti in possesso di uno specifico "**Certificato di Autenticazione**" valido rilasciato dall'Agenzia delle Dogane e dei Monopoli; il certificato è richiedibile tramite l'applicazione "**Gestione Certificati**", disponibile per gli utenti autorizzati nell'area riservata del PUDM (profilo da richiedere "dlr\_gestione\_certificati\_aut").
- 2. autorizzazione utente: l'utilizzo dello specifico servizio è sottoposto al preventivo controllo **autorizzativo** del singolo operatore economico richiedente ed in particolare viene eseguita verifica dell'esistenza del rapporto di delega tra il dichiarante obbligato all'invio ed il CN del certificato di autenticazione se diversi.

Da Portale Unico di ADM in "Area Riservata" > "Servizi online" > "Interattivi" > "Gestione Certificati" è possibile generare il certificato utile all'autenticazione.

Per poter effettuare il download del certificato CA ADM, l'utente incaricato deve selezionare il link "Certificato CA ADM" presente nella sezione "Download Certificato – CA ADM".

# <span id="page-4-0"></span>**2.3. MODALITÀ DI FIRMA DEI MESSAGGI XML**

I formati dei messaggi XML trasmessi dovranno essere firmati digitalmente e le modalità di creazione e verifica sono regolamentati dalle normative seguenti:

- **D.P.C.M. del 22 febbraio 2013**, che ha stabilito, ai sensi degli articoli 20, 24, comma 4, 27, 28, 29, 32, 33, 35, comma 2, e 36, del Codice dell'Amministrazione Digitale (CAD), le regole tecniche per la generazione, apposizione e verifica della firma elettronica avanzata, qualificata e digitale, per la validazione temporale, nonché per lo svolgimento delle attività dei certificatori qualificati;
- **Deliberazione n. 45 del 21 maggio 2009**, emanata dal Centro Nazionale per l'Informatica nella Pubblica Amministrazione (**CNIPA**), ha modificato la normativa relativa alla firma digitale cambiando i formati delle firme. Tale deliberazione è stata successivamente modificata da DigitPA (che ha assunto le funzioni del CNIPA) con **Determinazione n. 69 del 28 luglio 2010**.

Nell'avviso n. 4 - DPCM 22 febbraio 2013, articolo 63 comma 3 - Codifica firma XAdES, riservato ai Servizi Fiduciari Qualificati, Agid riporta:

"In Italia, le caratteristiche delle applicazioni di generazione della firma XML fornite dai certificatori accreditati sono definite nella Deliberazione CNIPA n. 45 del 21 maggio 2009. La deliberazione prescrive (art. 21, comma 16) che "Ai sensi del comma 8, sono altresì riconosciuti il formato di busta crittografica e di firma descritti nei documenti ETSI TS 101 903 – XAdES (versione 1.4.1) e ETSI TS 102 904 (versione 1.1.1)." .

L'articolo 9 della Deliberazione prescrive che "L'elemento KeyInfo, opzionale nella specifica RFC 3275, deve essere sempre presente nella busta crittografica.".

La specifica ETSI TS 101 903 prescrive che possa essere usato l'elemento KeyInfo ovvero il SigningCertificate.

Visto quanto disposto al sopra citato art. 21 della deliberazione, considerata l'esigenza di salvaguardare la validità delle firme XML generate con strumenti forniti da certificatori accreditati in altri Stati membri dell'Unione, si chiarisce che, fermo restando il rispetto della citata specifica ETSI, l'assenza dell'elemento KeyInfo non ha come conseguenza l'invalidità della firma XAdES."

Delle tre tipologie di firma XML di cui all'articolo 22, comma 2 della deliberazione:

*a) Enveloped <http://www.w3.org/TR/xmldsig-core/#def-SignatureEnveloped> b) Enveloping <http://www.w3.org/TR/xmldsig-core/#def-SignatureEnveloping> c) Detached <http://www.w3.org/TR/xmldsig-core/#def-SignatureDetached>*

è necessario che il client di firma generi **firme digitali di tipo XAdES-BES enveloped**.

Il messaggio XML trasferito come byte[] deve essere firmato con **XML Digital Signature** e deve inoltre soddisfare i seguenti requisiti tecnici:

- $\circ$  la firma XML è di tipo Enveloped dove l'elemento caratterizzante la firma digitale ds:Signature sarà posto come ultimo elemento della radice della struttura XML. Tale documento viene firmato digitalmente tramite l'utilizzo di chiavi e relativo certificato di firma a disposizione dell'operatore.
- o uso obbligatorio dell'attributo Id per i tag <ds:Signature>, e <ds:SignatureValue>

Per il certificato di firma digitale occorre avvalersi di un Prestatore di servizi fiduciari indicato da lista AGID ed europea, presente ai seguenti link

[https://www.agid.gov.it/it/piattaforme/firma-elettronica-qualificata/prestatori-servizi](https://www.agid.gov.it/it/piattaforme/firma-elettronica-qualificata/prestatori-servizi-fiduciari-qualificati)[fiduciari-qualificati](https://www.agid.gov.it/it/piattaforme/firma-elettronica-qualificata/prestatori-servizi-fiduciari-qualificati)

<http://tlbrowser.tsl.website/tools/index.jsp>

# <span id="page-6-0"></span>**3. IL SISTEMA EUROPEO DI TRACCIAMENTO DEI TABACCHI**

I servizi attualmente identificati nell'ambito del sistema di tracciamento dei prodotti del tabacco sono i seguenti:

- TTSTobaccoDistributor per i distributori/grossisti;
- TTSTobaccoManufacturer per i produttori/importatori.

Di seguito sono descritti per servizio i dati di interscambio, l'operazione ed i parametri di i/o.

# <span id="page-6-1"></span>**3.1. ENDPOINT**

In ambiente reale i servizi sono esposti con i seguenti endpoint:

[https://interop.adm.gov.it/TTSTobaccoDistributorWeb/services/TTSTobaccoDistri](https://interop.adm.gov.it/TTSTobaccoDistributorWeb/services/TTSTobaccoDistributor) [butor](https://interop.adm.gov.it/TTSTobaccoDistributorWeb/services/TTSTobaccoDistributor)

https://interop.adm.gov.it/TTSTobaccoManufacturerWeb/services/TTSTobaccoMa nufacturer

# <span id="page-6-2"></span>**3.2. OPERAZIONE PROCESS**

L'operazione process innesca l'elaborazione dei dati inerenti la tracciabilità (tracking) e rintracciabilità nell'ambito della filiera legale delle forniture di tabacco. Identificati mediante un serviceId, per ogni elaborazione verrà indicata l'operazione innescata con i relativi dati di input (Richiesta) e di output (Risposta).

Il servizio del tipo EJB - WS, avrà la seguente operazione esposta:

Risposta process (Richiesta input)

ed i seguenti parametri:

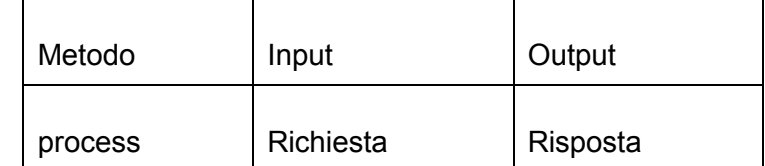

I dati in input relativi al tracciato "Richiesta" è descritto in dettaglio nell'allegato tecnico.

Il tipo di dati in output "Risposta" descritto in dettaglio nell'allegato tecnico, contiene i seguenti elementi:

- IUT: identificativo univoco transazione;
- esito: con il codice e la descrizione del messaggio che indica lo stato di elaborazione più propriamente descritto nel paragrafo dedicato agli stati;
- data: in questo elemento sarà presente la risposta codificata in base64Binary (opzionale);
- <span id="page-7-0"></span>una data di registrazione.

# **3.2.1. RICHIESTE RISERVATE AI PRODUTTORI/IMPORTATORI**

Il servizio 'TTSTobaccoManufacturer' del tipo EJB - WS, elabora le richieste provenienti dai produttori/importatori per il censimento degli operatori economici, degli impianti e dei macchinari e per la richiesta di generazione di IU singoli per pacchetti unitari e di IU aggregati per stecche/cartoni/pallet.

Il profilo autorizzativo da richiedere per l'utilizzo del servizio è: **dlr\_stt\_prodimp**.

Per invocare il servizio, viene creato un messaggio SOAP di fruizione che deve contenere nel tipo di dati in input "Richiesta" i seguenti campi obbligatori:

- serviceId
- data
	- o xmlList
	- o dichiarante (obbligato all'invio della dichiarazione)

Segue la descrizione dei campi:

- serviceId: indica il tipo di operazione da eseguire. Necessario per effettuare il dispatching verso i servizi richiesti. Nel caso specifico del suddetto servizio le operation disponibili sono:
	- o richiestaIUsingoli
	- o richiestaIUaggregati
	- o richiestaOperatoreEconomico
	- o richiestaImpianto
	- o richiestaMacchinario
	- o rettificaOperatoreEconomico
	- o rettificaImpianto
	- o rettificaMacchinario
	- o richiestaRecall
- data: rappresenta una collezione di oggetti contenenti:
- o xmlList: contiene il messaggio xml valido per l'XSD corrispondente all'operation richiesta firmato digitalmente secondo le indicazioni espresse nel paragrafo dedicato alla firma;
- o dichiarante: l'identificazione dell'utente dichiarante (codice fiscale alfanumerico da 16 oppure numerico da 11 del soggetto per il quale si sta inviando il messaggio).

Una volta inviato il messaggio, il servizio restituirà in output un oggetto "Risposta" descritto in dettaglio nell'allegato tecnico che contiene i seguenti elementi:

- IUT: identificativo univoco transazione;
- esito: con il codice e la descrizione del messaggio che indica lo stato di elaborazione più propriamente descritto nel paragrafo dedicato "Codici Stato per Il servizio di Recupera Stato o Esito";
- data: in questo elemento sarà presente la risposta codificata in base64Binary (opzionale);
- data di registrazione in cui il messaggio è pervenuto al sistema di accoglienza.

# <span id="page-8-0"></span>**4. CODICI ERRORE/SEGNALAZIONE**

I controlli sostanziali effettuati dal servizio di business possono restituire, a fronte di un Codice Esito generale uguale a 198 – "Elaborazione KO: con esito" o 200 "Elaborazione OK: completata con esito finale" e all'interno dell'elemento data, uno o più codice di Errore o Segnalazione riepilogati nella seguente tabella:

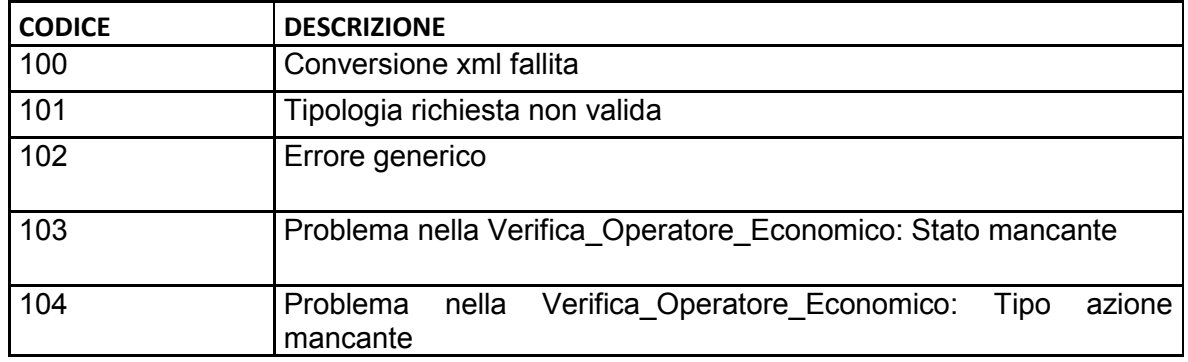

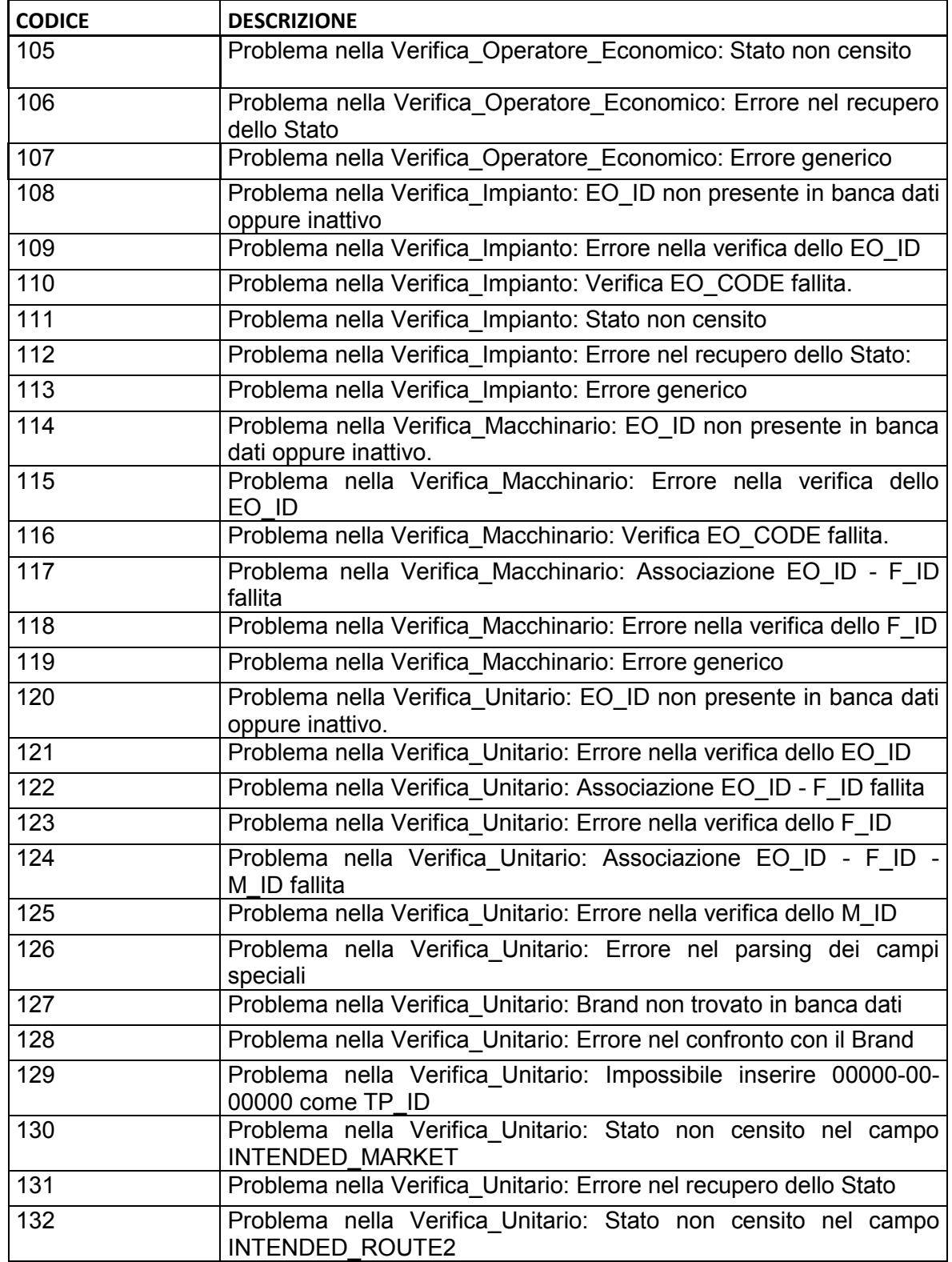

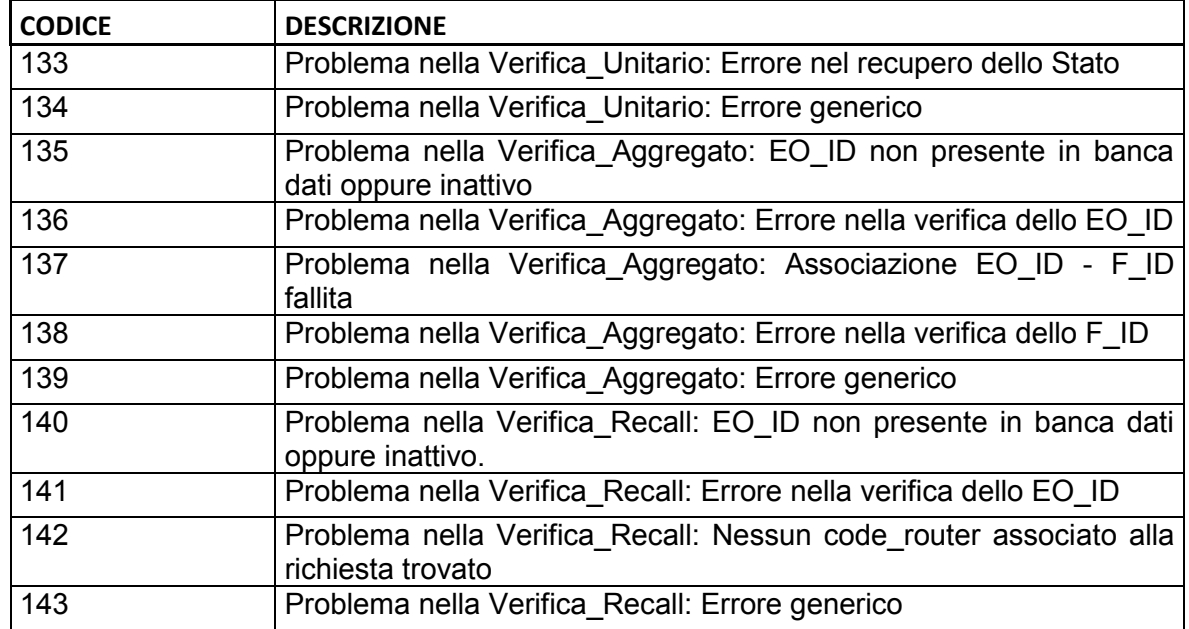

# <span id="page-10-0"></span>**5. SERVIZIO INTEROPRSERVICE DI CONTROLLO DELLO STATO**

Per favorire l'integrazione di sistema è disponibile un servizio REST che consente, dato uno IUT, di controllare lo stato di accoglienza o di elaborazione relativo al messaggio per cui è stato generato quello specifico IUT.

Tra gli allegati tecnici sono riportate le informazioni riguardanti le api Open Api e Swagger, utili a generare i client.

E' possibile generare in modo automatizzato un client in diversi linguaggi di programmazione attraverso i tools messi a disposizione online per mezzo della documentazione fornita in allegato al servizio e nel paragrafo :

"Documentazione Open Api del servizio rest InteropRService"

Un esempio di invocazione rest è la seguente :

Curl Request

curl -X GET --header 'Accept: application/json' 'https://interoptest.adm.gov.it/InteropRServiceWeb/servic es/InteropRService/selezionaStato/20180426M7000000013'

Request URL

```
https://interoptest.adm.gov.it/InteropRServiceWeb/service
     s/InteropRService/selezionaStato/20180426M7000000013
Response Body
     20
Response Code
     200
Response Headers
     \{ "x-powered-by": "Servlet/3.0",
        "content-type": "application/json",
        "content-language": "it-IT",
       "transfer-encoding":
        "date": "Fri, 07 Jul 2017 10:12:33 GMT"
      }
```
In questo esempio è stato richiesto lo stato per lo iut: 20180426M7000000013

La risposta in Response Code 200 indica che la chiamata è avvenuta con successo.

La risposta in Response Body "20" indica che lo stato della richiesta per lo iut indicato ha codice 20 che come descritto nella tabella di decodifica corrisponde alla descrizione: "Acquisito a sistema".

# <span id="page-11-0"></span>**5.1. ENDPOINT IN AMBIENTE REALE**

In ambiente reale l'endpoint con cui il servizio viene esposto è:

[https://interop.adm.gov.it/I](https://interop.adm.gov.it/)nteropRServiceWeb/services/InteropRService

Installando il certificato client nel Browser è possibile consultare la documentazione on line agli indirizzi:

https://interop.adm.gov.it/InteropRServiceWeb/services/InteropRService/api/Intero pRService.json

https://interop.adm.gov.it/InteropRServiceWeb/services/InteropRService/api/Intero pRService.yaml

<https://interop.adm.gov.it/InteropRServiceWeb/services/InteropRService/api>

# <span id="page-12-0"></span>**6. SERVIZIO INTEROPSERVICE - RECUPERO DELL'ESITO**

Il servizio SOAP di recupero dell'esito permette di recuperare, tramite lo IUT, l'esito di elaborazione della richiesta codificato in bytearray nel campo data nell'oggetto di Risposta. Per poter usufruire della funzionalità, l'operatore dovrà creare un client, ricavabile mediante il file **WSDL** (Web Services Description Language) che definisce l'interfaccia del servizio di recupero del file di esito.

Il file di esito disponibile al recupero è sigillato elettronicamente (con firma digitale), secondo lo standard XAdES-BES enveloped con riferimento alle regole tecniche definite dalla DELIBERAZIONE N. 45 DEL 21 MAGGIO 2009, secondo il regolamento UE n° 910/2014 – eIDAS.

L'intestatario del certificato di firma usato nelle operazioni è l'Agenzia delle Dogane e dei Monopoli.

Il servizio del tipo EJB - WS, avrà la seguente operazione esposta:

Risposta recuperaEsito (String iut) con i seguenti parametri:

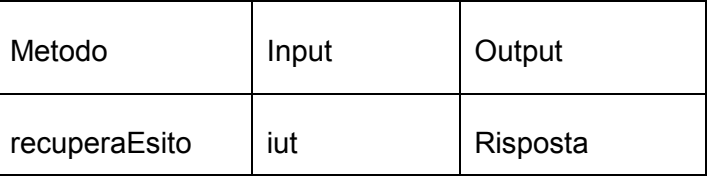

# <span id="page-12-1"></span>**6.1. ENDPOINT**

In ambiente reale l'endpoint con cui il servizio è esposto è:

<https://interop.adm.gov.it/InteropServiceWEB/services/InteropService>

# <span id="page-12-2"></span>**7. CODICI STATO PER IL SERVIZIO DI RECUPERA STATO O ESITO**

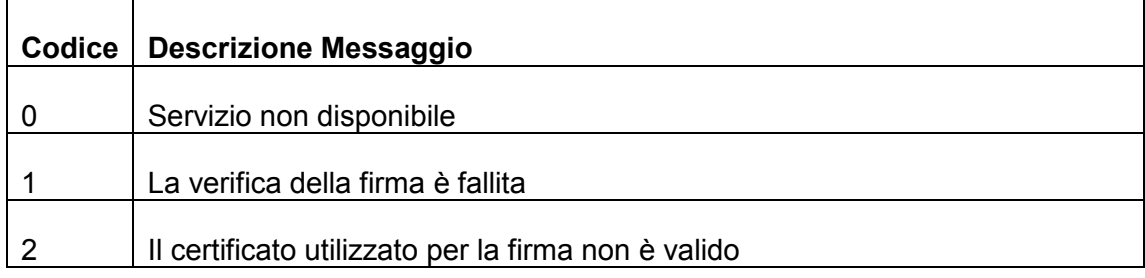

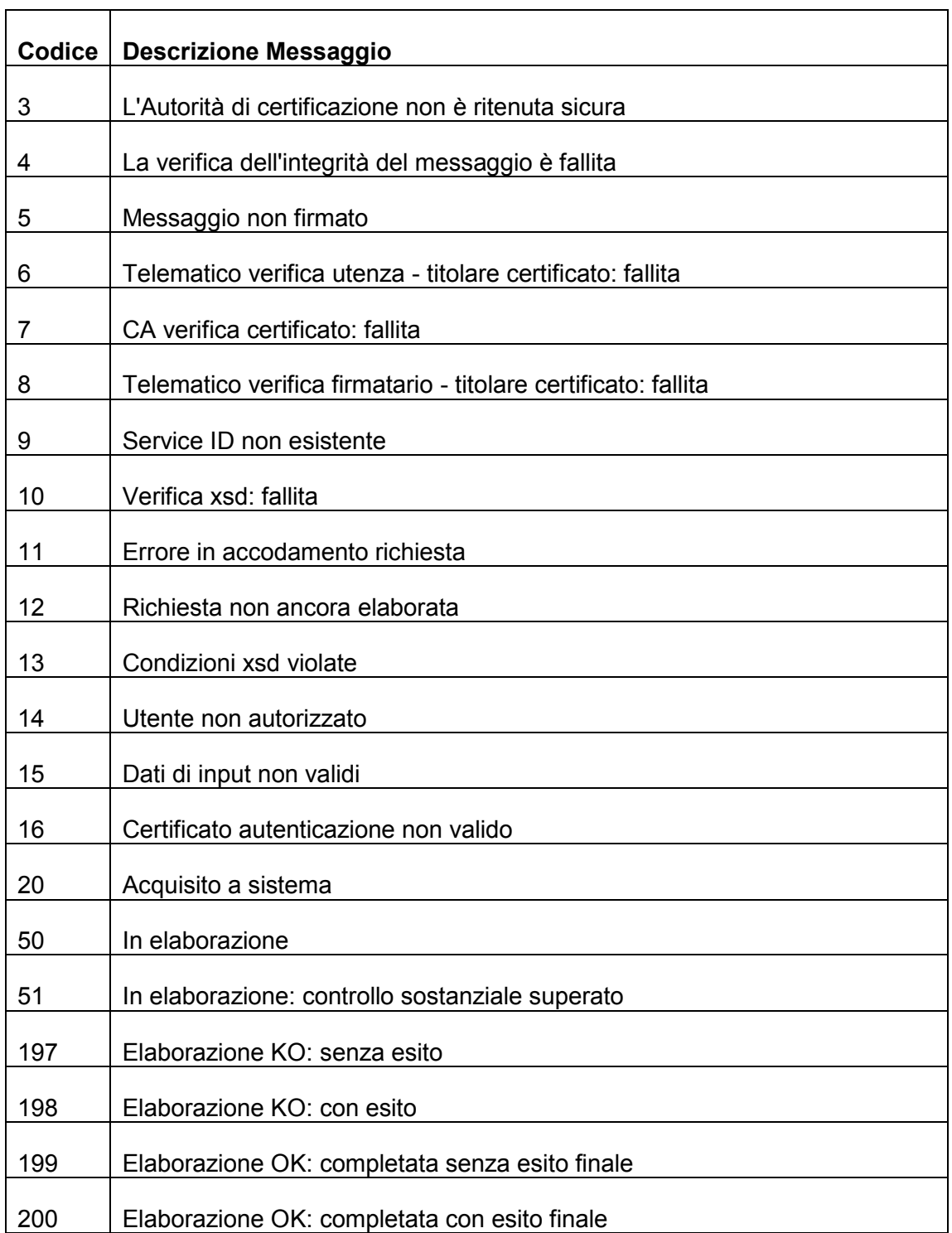

# <span id="page-14-0"></span>**8. ALLEGATI TECNICI**

# <span id="page-14-1"></span>**8.1. WSDL TTSTOBACCO PRODUTTORI / IMPORTATORI**

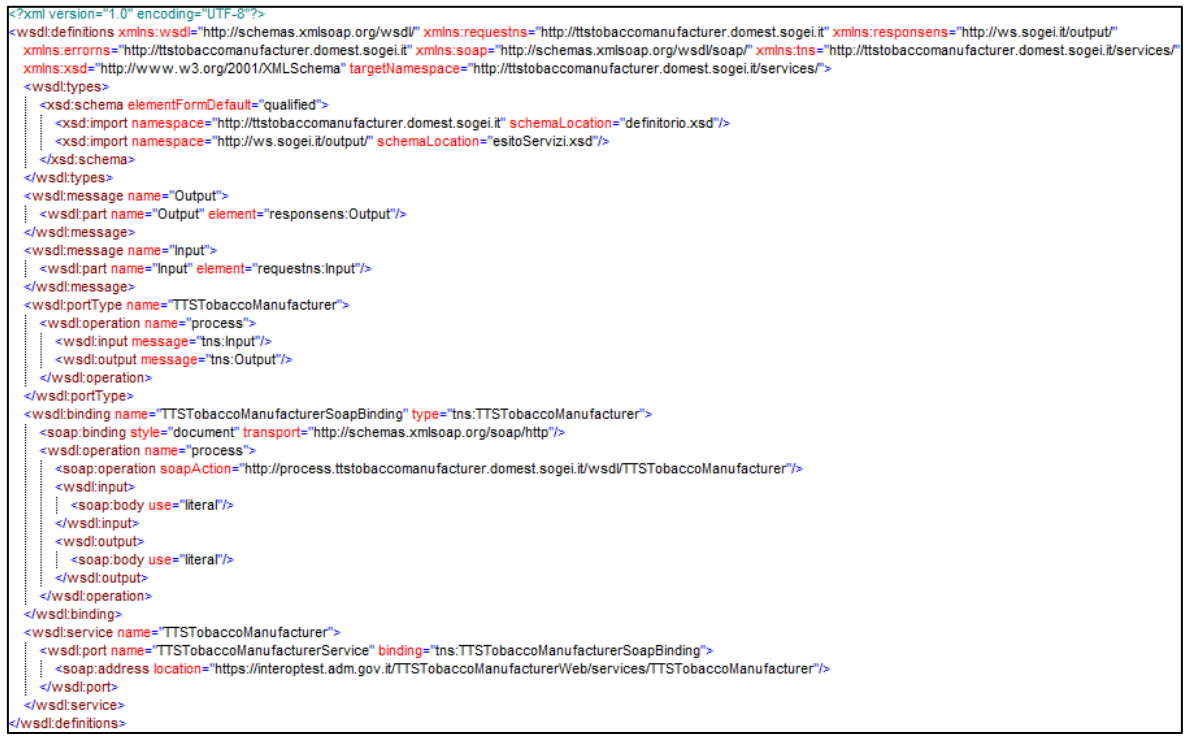

# <span id="page-15-0"></span>**8.2. DOCUMENTAZIONE TRACCIATI DATI DI INPUT TTSTOBACCO PRODUTTORI / IMPORTATORI**

#### Schema definitorio.xsd

elementFormDefault qualified<br>targetNamespace: http://ttstobaccomanufacturer.domest.sogei.it

Elements Complex types Input Richiesta

element Input

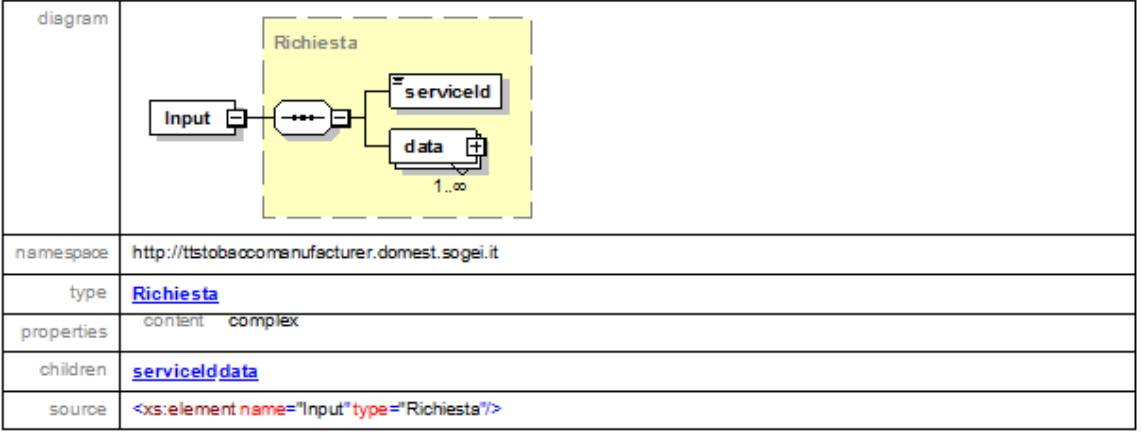

#### complexType Richiesta

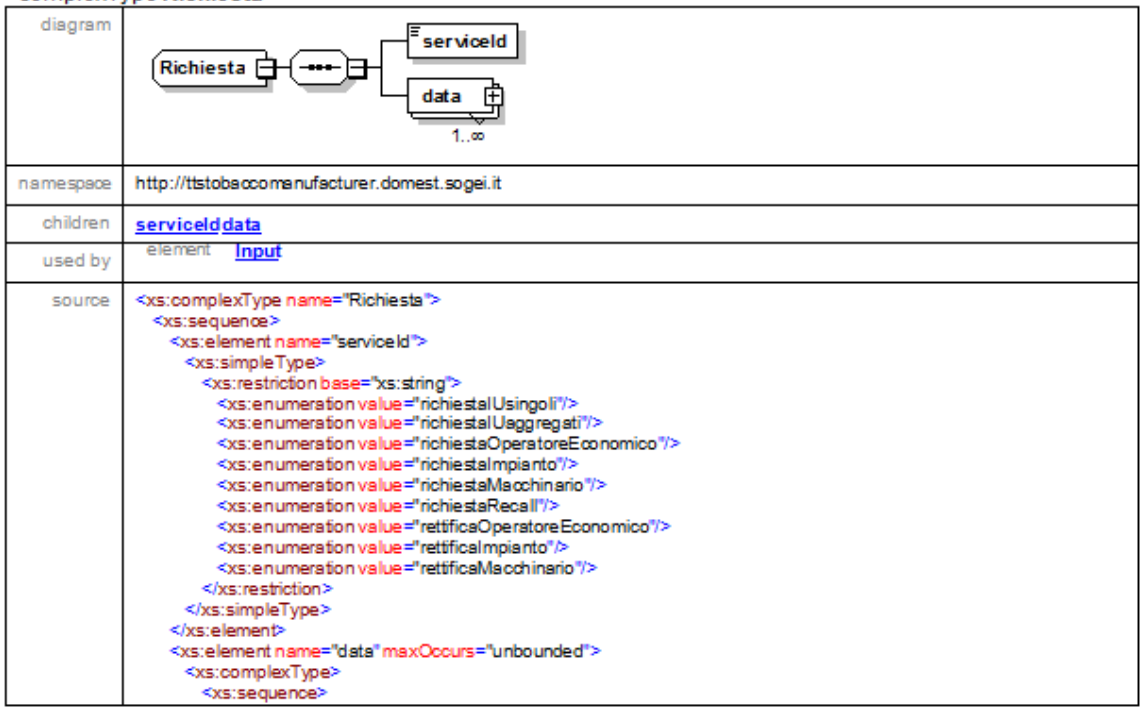

#### SERVIZIO ACQUISIZIONE INFORMAZIONI INTEROPERABILITÀ *Sistema Europeo Tracciamento Tabacchi*

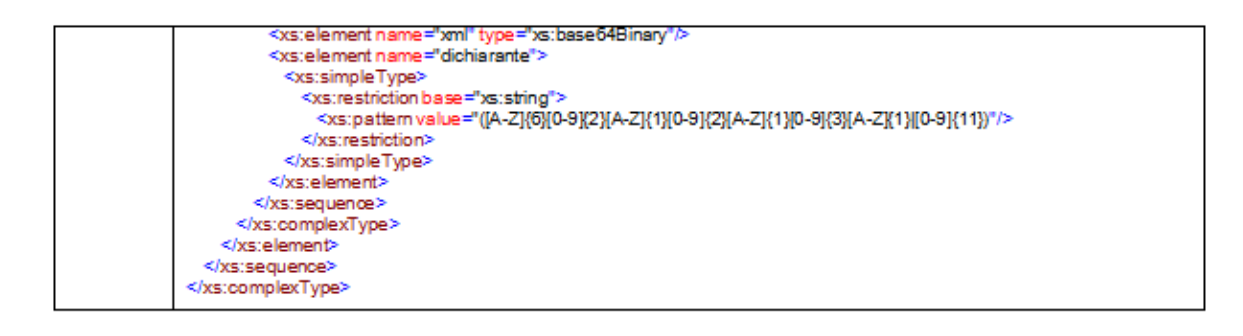

#### element Richiesta/serviceld

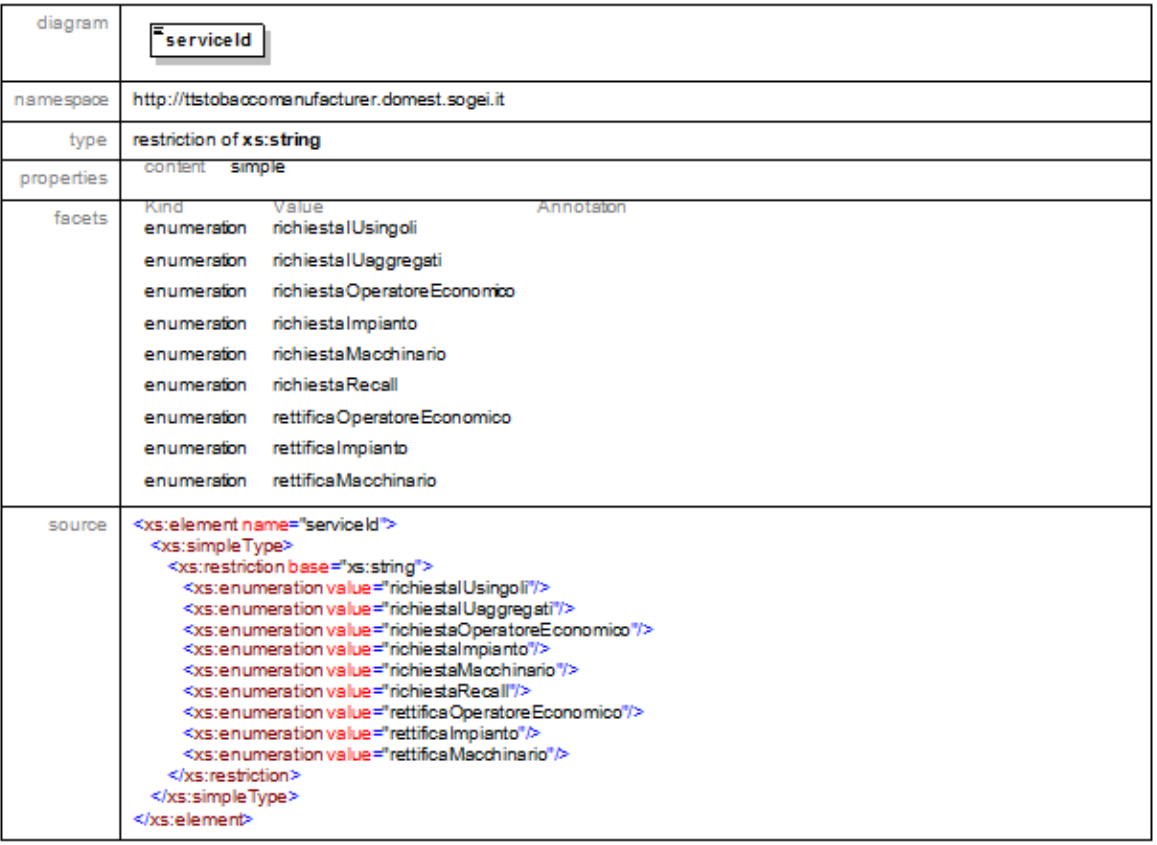

#### element Richiesta/data

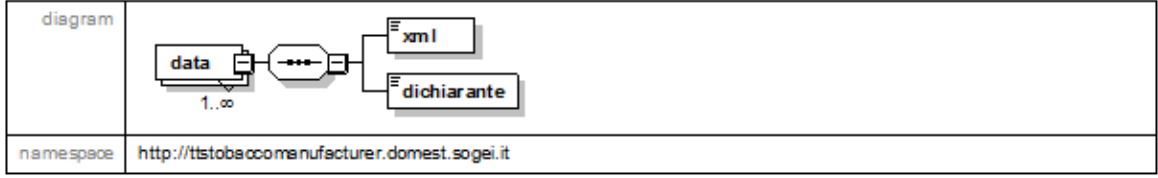

#### SERVIZIO ACQUISIZIONE INFORMAZIONI INTEROPERABILITÀ Web Services ADM *Sistema Europeo Tracciamento Tabacchi*

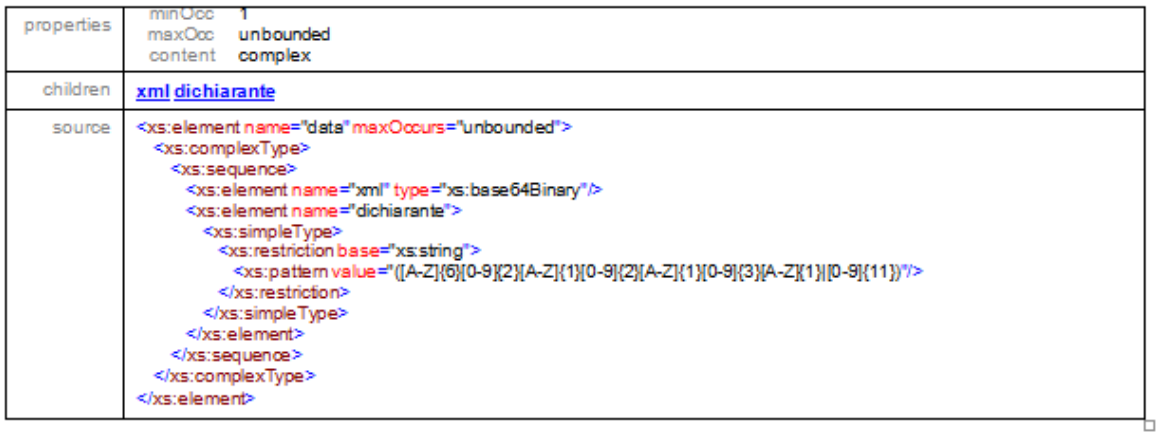

#### element Richiesta/data/xml

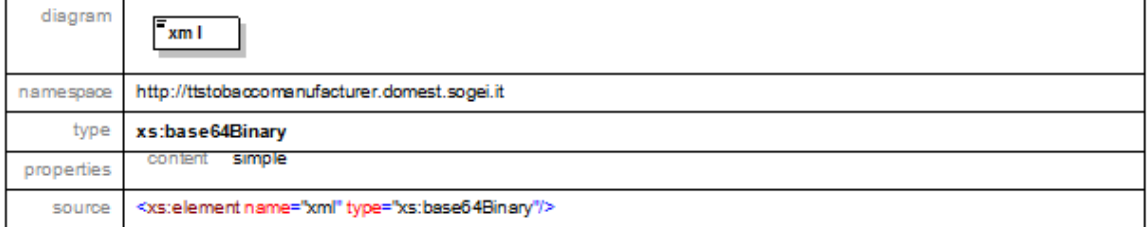

#### element Richiesta/data/dichiarante

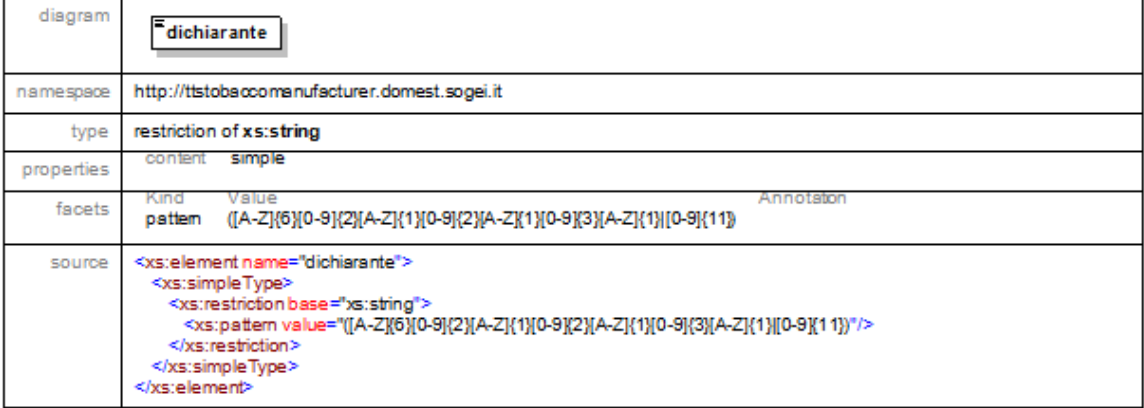

# <span id="page-18-0"></span>**8.3. DOCUMENTAZIONE TRACCIATI DATI DI ESITO**

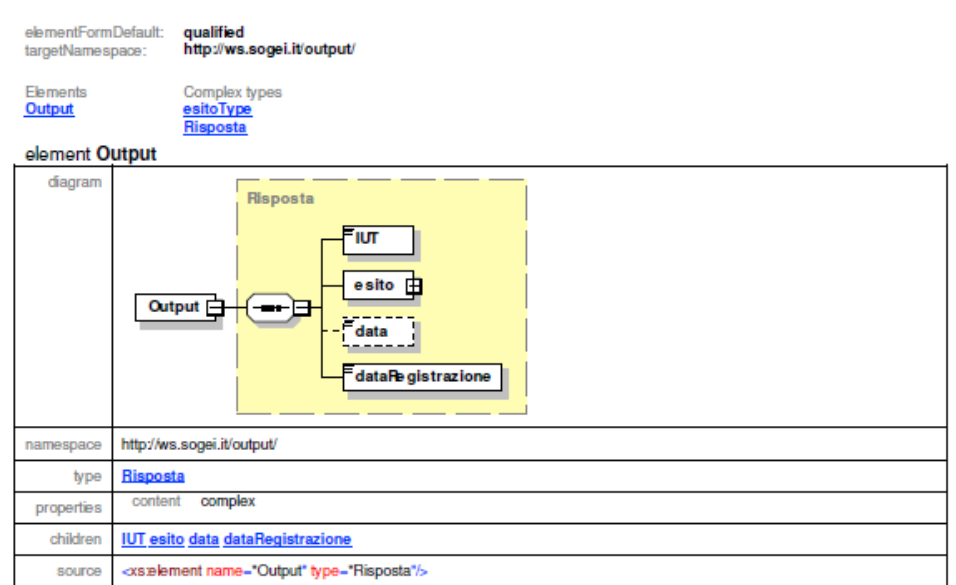

# Schema esitoServizi.xsd

#### complexType esitoType

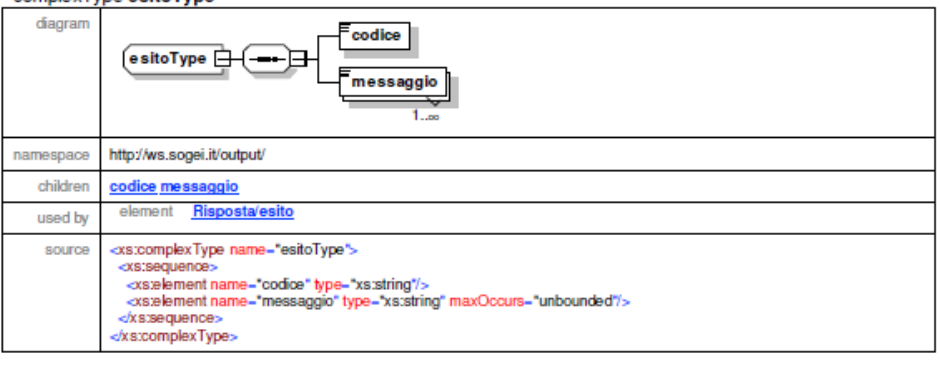

#### element esitoType/codice

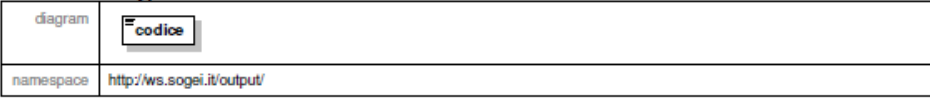

# SERVIZIO ACQUISIZIONE INFORMAZIONI INTEROPERABILITÀ *Sistema Europeo Tracciamento Tabacchi*

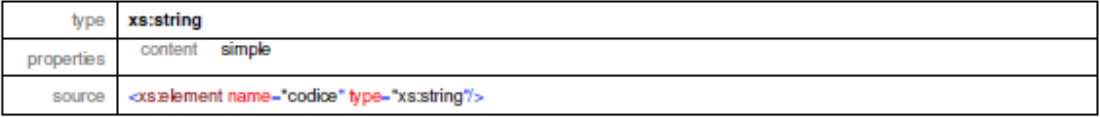

# element esitoType/messaggio

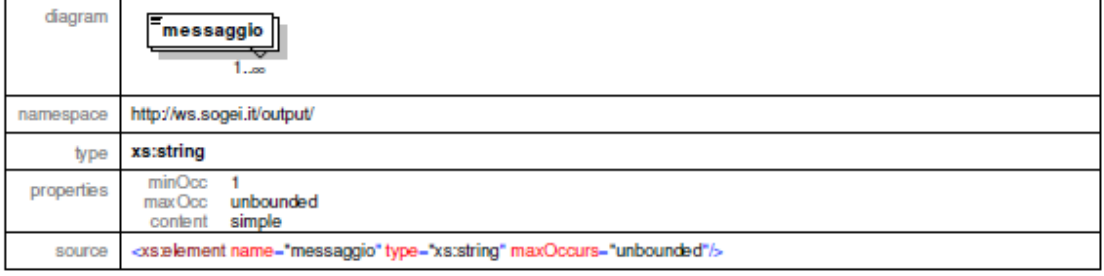

#### complexType Risposta

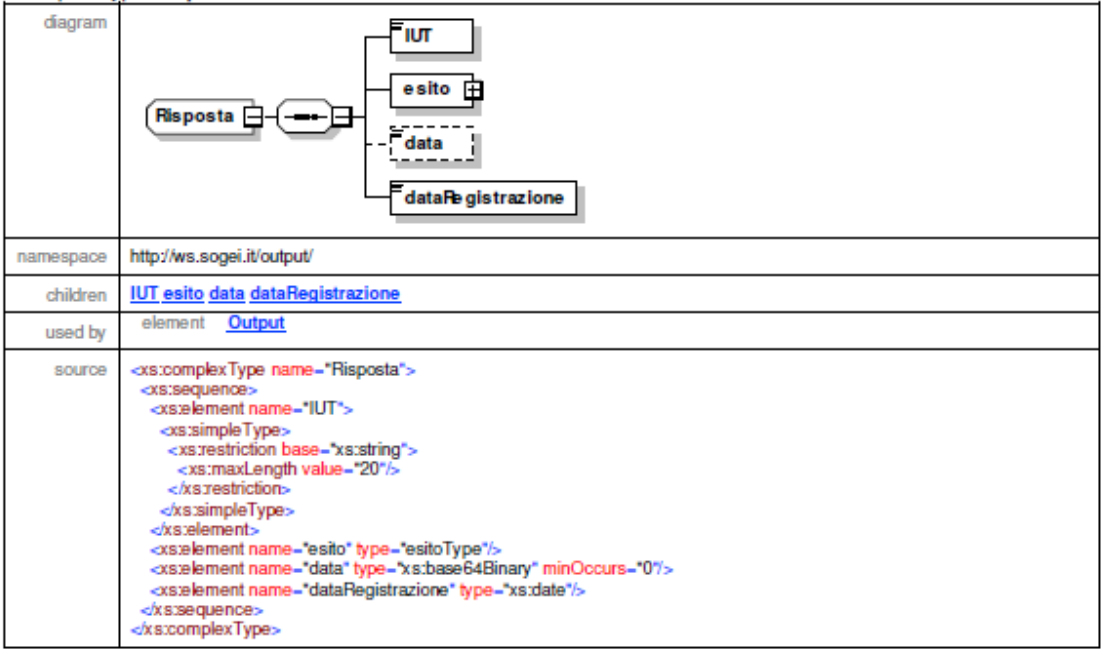

#### element Risposta/IUT

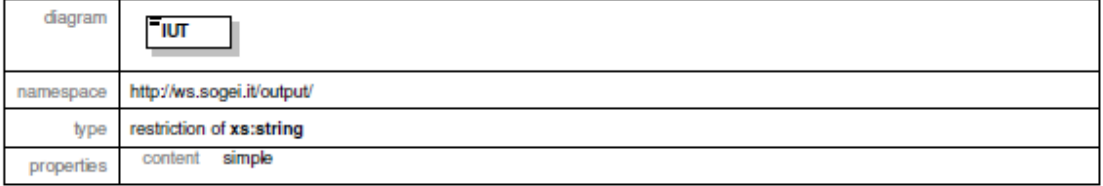

## SERVIZIO ACQUISIZIONE INFORMAZIONI INTEROPERABILITÀ Web Services ADM *Sistema Europeo Tracciamento Tabacchi*

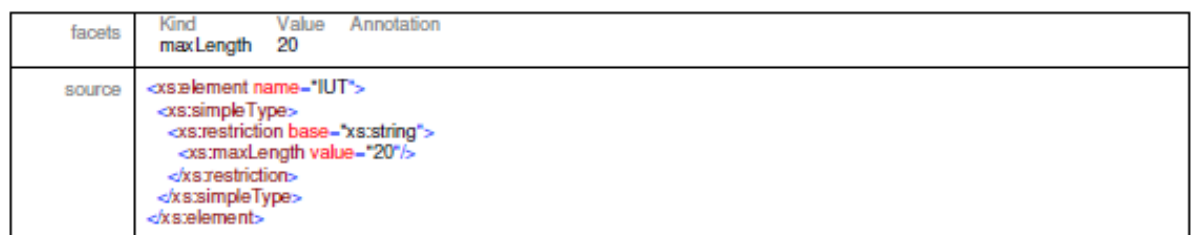

#### element Risposta/esito

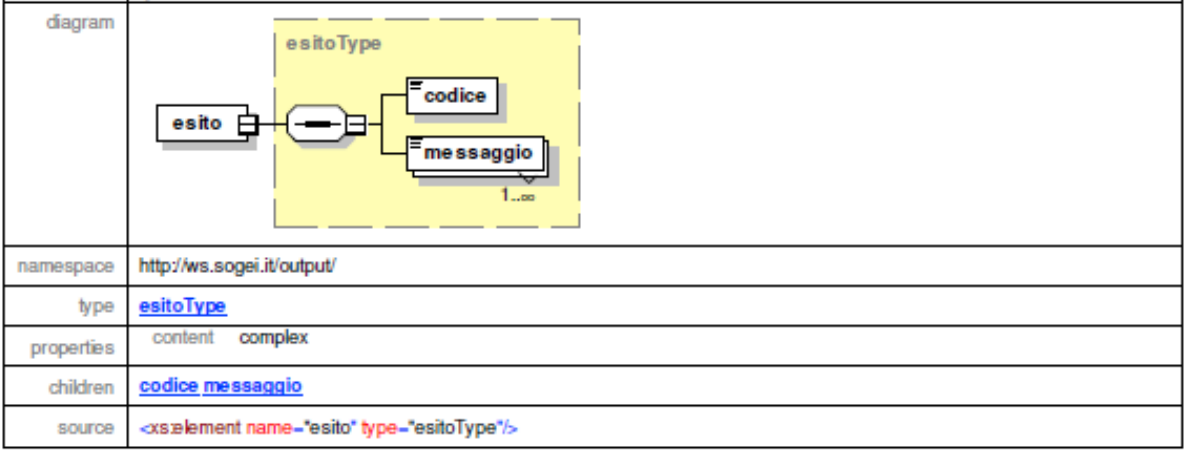

#### element Risposta/data

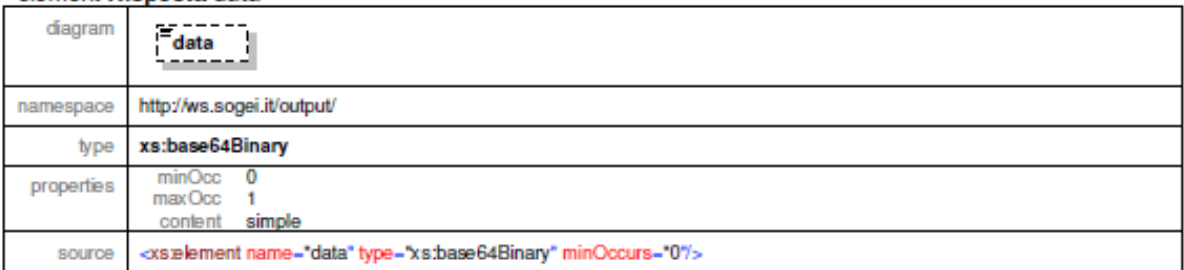

#### element Risposta/dataRegistrazione

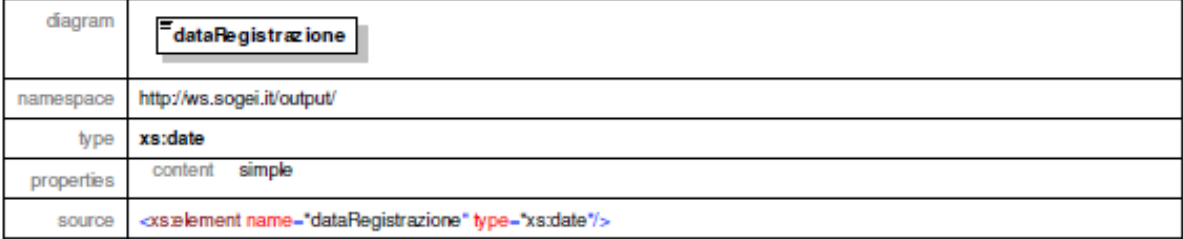

# <span id="page-21-0"></span>**8.4. DOCUMENTAZIONE SERVIZIO REST CONTROLLO STATO**

# **Schema URI**

BasePath : /InteropRServiceWeb/services

# **Tags**

• InteropRService

# **OPERAZIONI**

# **Seleziona stato**

GET /InteropRService/selezionaStato/{iut}

# **Descrizione**

Il servizio restituisce lo stato a fronte di un IUT.

# **Parametri**

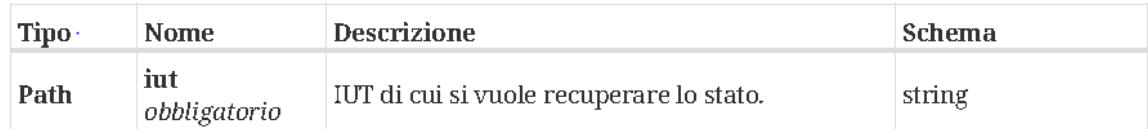

#### **Risposte**

# **Esempio di richiesta HTTP**

/InteropRService/selezionaStato/20180426M8000000013

# <span id="page-22-0"></span>**8.5. DOCUMENTAZIONE SERVIZIO SOAP RECUPERO DELLO STATO**

Per il recupero dello stato di elaborazione della dichiarazione può essere richiamato il servizio SOAP InteropService al seguente endpoint:

<https://interop.adm.gov.it/InteropServiceWEB/services/InteroService>

che consente di prelevare l'esito, in formato standard XML, indicando l'identificativo univo della transazione (IUT).

La chiamata al servizio deve essere effettuata tramite client creato utilizzando il wsdl pubblicato sul portale e riportato nel paragrafo dedicato al wsdl "WSDL TTSTobacco Distributori / Grossisti" per distributori/grossisti e al paragrafo "WSDL TTSTobacco Produttori / Importatori" per produttori / importatori impostando il certificato di autenticazione utilizzato per l'invio.

Di seguito vengono riportati un esempio di request e di response:

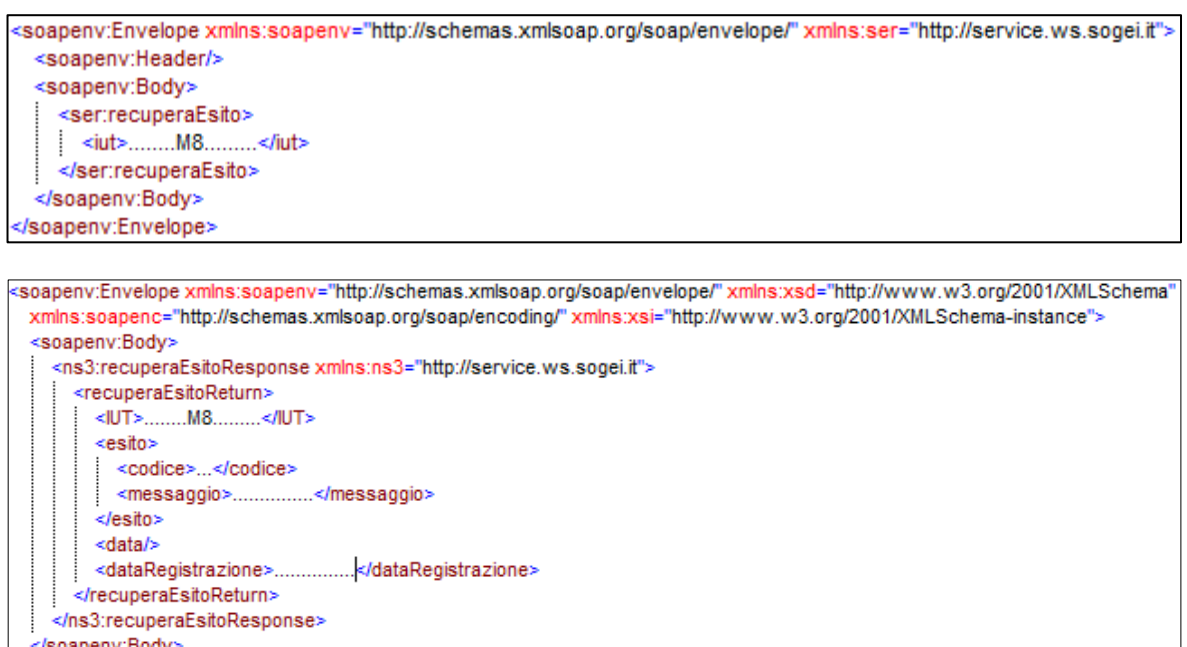

#### </soapenv:Body> </soapenv:Envelope>